# Package 'BeSS'

January 11, 2024

Type Package

Title Best Subset Selection in Linear, Logistic and CoxPH Models

Version 2.0.4

Date 2024-01-10

Author Canhong Wen [aut, cre], Aijun Zhang [aut], Shijie Quan [aut], Xueqin Wang [aut]

Maintainer Canhong Wen <wencanhong@gmail.com>

Description An implementation of best subset selection in generalized linear model and Cox proportional hazard model via the primal dual active set algorithm proposed by Wen, C., Zhang, A., Quan, S. and Wang, X. (2020) [<doi:10.18637/jss.v094.i04>](https://doi.org/10.18637/jss.v094.i04). The algorithm formulates coefficient parameters and residuals as primal and dual variables and utilizes efficient active set selection strategies based on the complementarity of the primal and dual variables.

License GPL-3

**Depends** R  $(>= 3.0.0)$ 

**Imports** Rcpp( $>= 0.12.6$ ), Matrix( $>= 1.2-6$ ), glmnet, survival

LinkingTo Rcpp, RcppEigen

NeedsCompilation yes

Repository CRAN

Date/Publication 2024-01-11 07:13:01 UTC

# R topics documented:

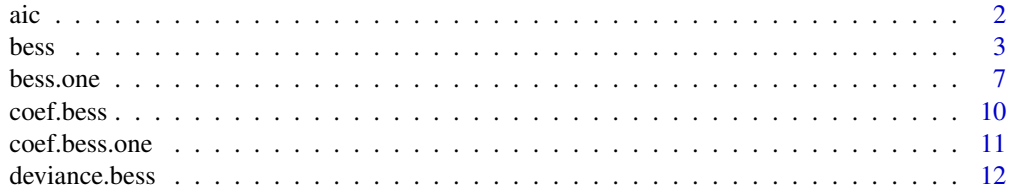

<span id="page-1-0"></span>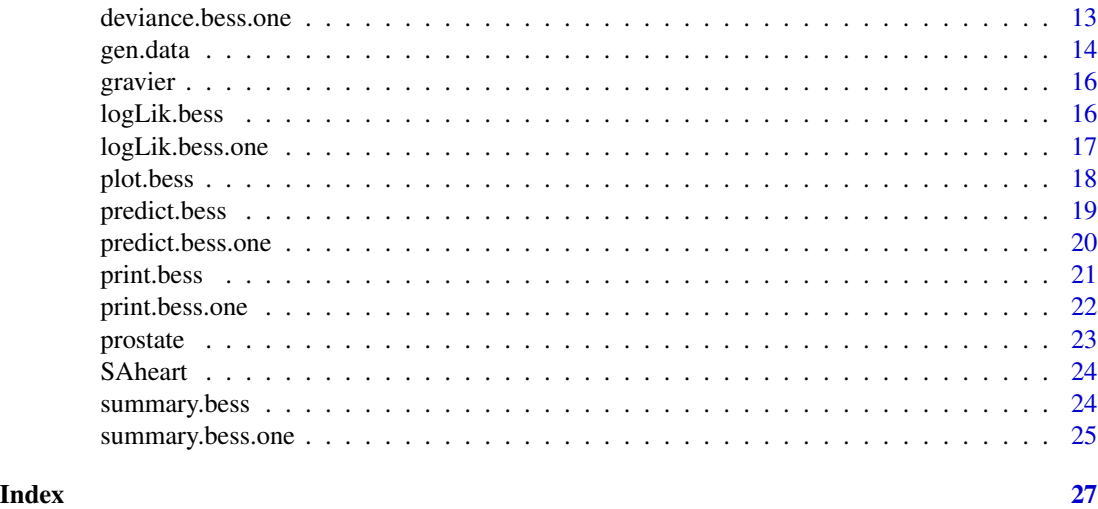

aic *Extract the IC from a "bess" object.*

# Description

These functions are used by bess to compute Information Criteria from a fitted model object.

# Usage

```
aic(object,...)
bic(object,...)
ebic(object,...)
```
# Arguments

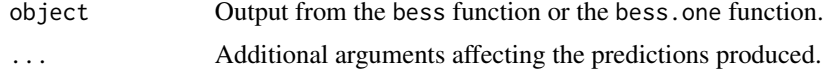

#### Value

The value of Information Criteria extracted from the "bess" object.

# Author(s)

Canhong Wen, Aijun Zhang, Shijie Quan, and Xueqin Wang.

# References

Wen, C., Zhang, A., Quan, S. and Wang, X. (2020). BeSS: An R Package for Best Subset Selection in Linear, Logistic and Cox Proportional Hazards Models, *Journal of Statistical Software*, Vol. 94(4). doi:10.18637/jss.v094.i04.

<span id="page-2-0"></span>bess 3

# See Also

[bess](#page-2-1), [bess.one](#page-6-1)

# Examples

```
data <- gen.data(500, 20, family = "gaussian", 10, 0.2, 1)
fit <- bess(data$x, data$y, family = "gaussian")
aic(fit)
bic(fit)
ebic(fit)
```
<span id="page-2-1"></span>

#### bess *Best subset selection*

# Description

Best subset selection for generalized linear model and Cox's proportional model.

# Usage

```
bess(x, y, family = c("gaussian", "binomial", "cox"),method = "gsection", s.min = 1,
     s.max,
     s.list,
     K.max = 20,max.steps = 15,
     glm.max = 1e6,\cos \cdot \text{max} = 20,
 factor = NULL,
     epsilon = 1e-4,
weights=rep(1,nrow(x)))
```
# Arguments

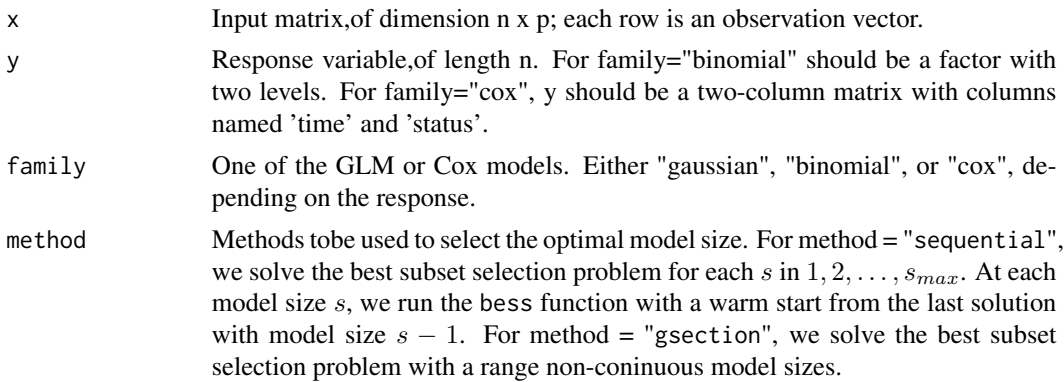

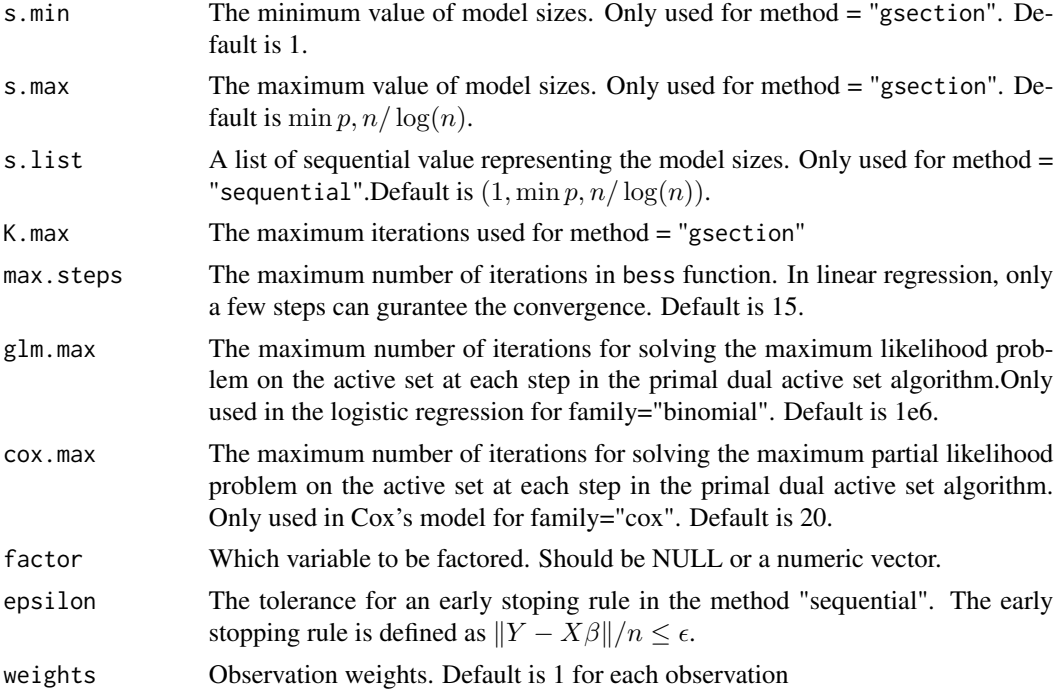

#### Details

The best subset selection problem with model size  $s$  is

 $\min_{\beta} -2logL(\beta)$  s.t.  $\|\beta\|_0 \leq s$ .

In the GLM case,  $logL(\beta)$  is the log-likelihood function; In the Cox model,  $logL(\beta)$  is the log parital likelihood function.

For each candiate model size, the best subset selection problem is solved by the primal dual active set(PDAS) algorithm, see Wen et al(2017) for details. This algorithm utilizes an active set updating strategy via primal and dual vairables and fits the sub-model by exploiting the fact that their support set are non-overlap and complementary. For the case of method = "sequential", we run the PDAS algorithm for a list of sequential model sizes and use the estimate from last iteration as a warm start. For the case of method = "gsection", a golden section search technique is adopted to efficiently determine the optimal model size.

#### Value

A list with class attribute 'bess' and named components:

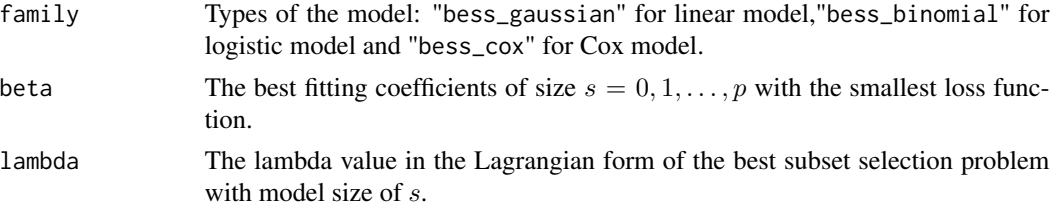

<span id="page-4-0"></span>bess 5

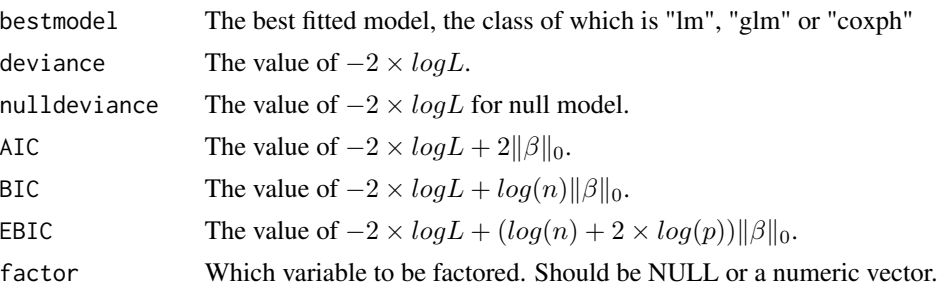

# Author(s)

Canhong Wen, Aijun Zhang, Shijie Quan, and Xueqin Wang.

#### References

Wen, C., Zhang, A., Quan, S. and Wang, X. (2020). BeSS: An R Package for Best Subset Selection in Linear, Logistic and Cox Proportional Hazards Models, *Journal of Statistical Software*, Vol. 94(4). doi:10.18637/jss.v094.i04.

#### See Also

[bess.one](#page-6-1), [plot.bess](#page-17-1), [predict.bess](#page-18-1).

```
#--------------linear model--------------#
# Generate simulated data
n < -500p \le -20K < -10sigma <-1rho <-0.2data <- gen.data(n, p, family = "gaussian", K, rho, sigma)
# Best subset selection
fit1 <- bess(data$x, data$y, family = "gaussian")
print(fit1)
#coef(fit1, sparse=TRUE) # The estimated coefficients
bestmodel <- fit1$bestmodel
#summary(bestmodel)
# Plot solution path and the loss function
plot(fit1, type = "both", breaks = TRUE)
## Not run:
#--------------logistic model--------------#
# Generate simulated data
data <- gen.data(n, p, family="binomial", 5, rho, sigma)
# Best subset selection
```

```
fit2 <- bess(data$x, data$y, s.list = 1:10, method = "sequential",
             family = "binomial", epsilon = 0)
print(fit2)
#coef(fit2, sparse = TRUE)
bestmodel <- fit2$bestmodel
#summary(bestmodel)
# Plot solution path and the loss function
plot(fit2, type = "both", breaks = TRUE, K = 5)#--------------cox model--------------#
# Generate simulated data
data \leq gen.data(n, p, 5, rho, sigma, c = 10, family = "cox", scal = 10)
# Best subset selection
fit3 <- bess(data$x, data$y, s.list = 1:10, method = "sequential",
             family = "cox")print(fit3)
#coef(fit3, sparse = TRUE)
bestmodel <- fit3$bestmodel
#summary(bestmodel)
# Plot solution path and the loss function
plot(fit3, type = "both", breaks = TRUE, K = 5)
#----------------------High dimensional linear models--------------------#
p <- 1000
data <- gen.data(n, p, family = "gaussian", K, rho, sigma)
# Best subset selection
fit <- bess(data$x, data$y, method="sequential", family = "gaussian", epsilon = 1e-12)
# Plot solution path
plot(fit, type = "both", breaks = TRUE, K = 10)data("prostate")
x = \text{prostate}[,-9]
y = prostate[,9]
fit.group = bess(x, y, s.list = 1:ncol(x), factor = c("gleason"))#---------------SAheart---------------#
data("SAheart")
y = Shheart[, 5]x = Shheart[, -5]x$1d1[x$1d1<5] = 1x$1d1[x$1d1>=5&x$1d1<10]=2x$1d1[x$1d1>=10] = 3
```
#### <span id="page-6-0"></span>bess.one 7

```
fit.group = bess(x, y, s.list = 1:ncol(x), factor = c("ldl"), family = "binomial")
## End(Not run)
```
# <span id="page-6-1"></span>bess.one *Best subset selection with a specified model size*

# Description

Best subset selection with a specified model size for generalized linear models and Cox's proportional hazard model.

# Usage

```
bess.one(x, y, family = c("gaussian", "binomial", "cox"),
         s = 1,
         max.steps = 15,
         glm.max = 1e6,
         \cos \cdot \text{max} = 20,
         factor = NULL,
         weights = rep(1,nrow(x)),normalize = TRUE)
```
# Arguments

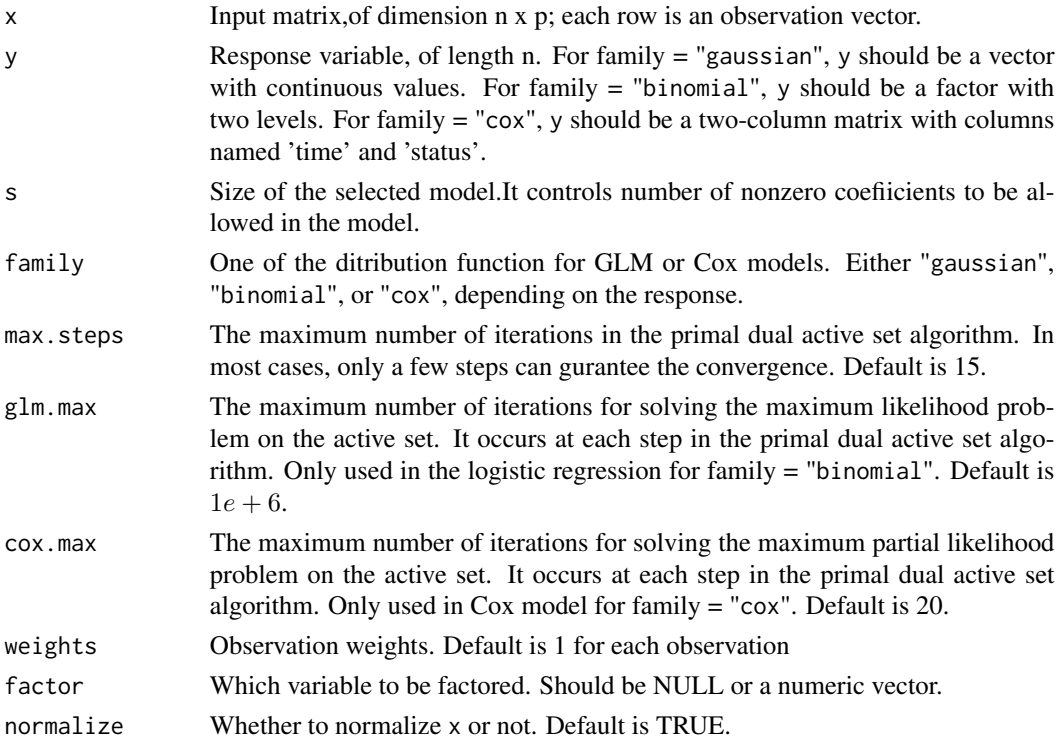

# <span id="page-7-0"></span>Details

Given a model size s, we consider the following best subset selection problem:

$$
\min_{\beta} -2logL(\beta); s.t. ||\beta||_0 = s.
$$

In the GLM case,  $logL(\beta)$  is the log-likelihood function; In the Cox model,  $logL(\beta)$  is the log parital likelihood function.

The best subset selection problem is solved by the primal dual active set algorithm, see Wen et al. (2017) for details. This algorithm utilizes an active set updating strategy via primal and dual vairables and fits the sub-model by exploiting the fact that their support set are non-overlap and complementary.

#### Value

A list with class attribute 'bess.one' and named components:

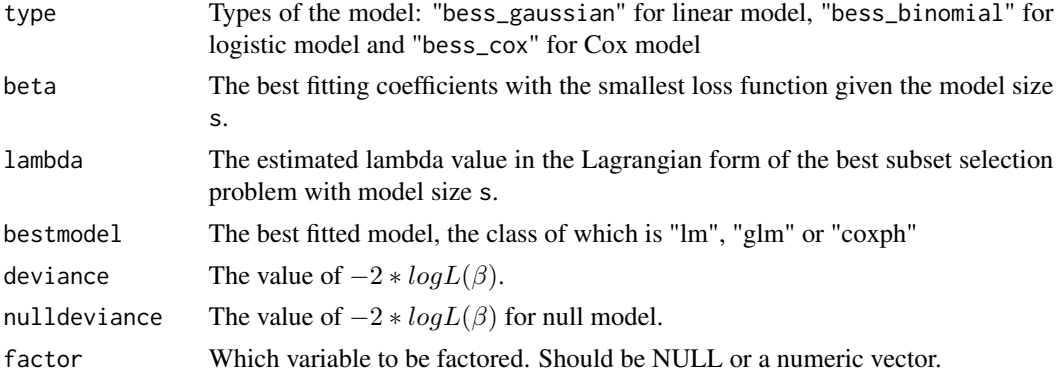

#### Author(s)

Canhong Wen, Aijun Zhang, Shijie Quan, and Xueqin Wang.

# References

Wen, C., Zhang, A., Quan, S. and Wang, X. (2020). BeSS: An R Package for Best Subset Selection in Linear, Logistic and Cox Proportional Hazards Models, *Journal of Statistical Software*, Vol. 94(4). doi:10.18637/jss.v094.i04.

#### See Also

[bess](#page-2-1), [plot.bess](#page-17-1), [predict.bess](#page-18-1).

# Examples

```
#--------------linear model--------------#
# Generate simulated data
```
 $n < -500$ 

bess.one 9

```
p \le -20K < -10sigma <- 1
rho <-0.2data <- gen.data(n, p, family = "gaussian", K, rho, sigma)
# Best subset selection
fit1 <- bess.one(data$x, data$y, s = 10, family = "gaussian", normalize = TRUE)
#coef(fit1,sparse=TRUE)
bestmodel <- fit1$bestmodel
#summary(bestmodel)
## Not run:
#--------------logistic model--------------#
# Generate simulated data
data <- gen.data(n, p, family = "binomial", K, rho, sigma)
# Best subset selection
fit2 <- bess.one(data$x, data$y, family = "binomial", s = 10, normalize = TRUE)
bestmodel <- fit2$bestmodel
#summary(bestmodel)
#--------------cox model--------------#
# Generate simulated data
data <- gen.data(n, p, K, rho, sigma, c=10, family="cox", scal=10)
# Best subset selection
fit3 <- bess.one(data$x, data$y, s = 10, family = "cox", normalize = TRUE)
bestmodel <- fit3$bestmodel
#summary(bestmodel)
#----------------------High dimensional linear models--------------------#
p \le -1000data <- gen.data(n, p, family = "gaussian", K, rho, sigma)
# Best subset selection
fit <- bess.one(data$x, data$y, s=10, family = "gaussian", normalize = TRUE)
#---------------prostate---------------#
data("prostate")
x = \text{prostate}[, -9]y =prostate[,9]
fit.ungroup = bess.one(x, y, s=5)fit.group = bess.one(x, y, s=5, factor = c("gleason"))#---------------SAheart---------------#
data(SAheart)
y = Shheart[, 5]
```

```
x = Shheart[, -5]x$1d1[x$1d1<5] = 1x$1d1[x$1d1>=5&x$1d1<10] = 2x$1d1[x$1d1>=10] = 3fit.ungroup = bess.one(x, y, s=5, f=||y = "binomial")fit.group = bess.one(x, y, s=5, factor = c("Idl"), family = "binomial")
## End(Not run)
```
coef.bess *Provides estimated coefficients from a fitted "bess" object.*

# Description

Similar to other prediction methods, this function provides estimated coefficients from a fitted "bess" object.

# Usage

```
## S3 method for class 'bess'
coef(object, sparse=TRUE, type = c("ALL", "AIC", "BIC", "EBIC"),...)
```
#### Arguments

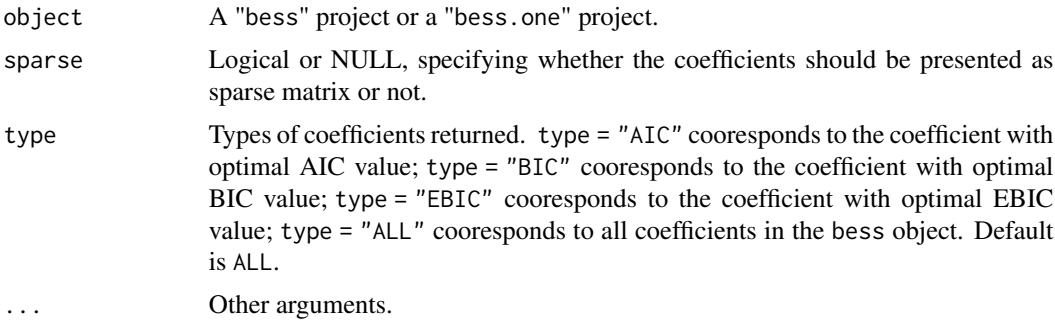

# Author(s)

Canhong Wen, Aijun Zhang, Shijie Quan, and Xueqin Wang.

# References

Wen, C., Zhang, A., Quan, S. and Wang, X. (2020). BeSS: An R Package for Best Subset Selection in Linear, Logistic and Cox Proportional Hazards Models, *Journal of Statistical Software*, Vol. 94(4). doi:10.18637/jss.v094.i04.

#### See Also

[bess](#page-2-1), [bess.one](#page-6-1)

<span id="page-9-0"></span>

# <span id="page-10-0"></span>coef.bess.one 11

# Examples

```
data <- gen.data(500, 20, family = "gaussian", 10, 0.2, 1)
fit <- bess(data$x, data$y, family = "gaussian")
coef(fit, sparse=TRUE) # The estimated coefficients
```
coef.bess.one *Provides estimated coefficients from a fitted "bess.one" object.*

#### Description

Similar to other prediction methods, this function provides estimated coefficients from a fitted "bess.one" object.

#### Usage

```
## S3 method for class 'bess.one'
coef(object, sparse = TRUE , ...)
```
# Arguments

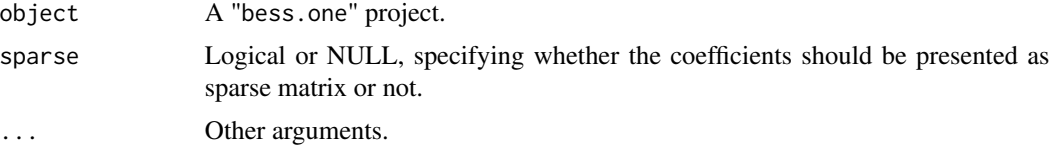

# Author(s)

Canhong Wen, Aijun Zhang, Shijie Quan, and Xueqin Wang.

# References

Wen, C., Zhang, A., Quan, S. and Wang, X. (2020). BeSS: An R Package for Best Subset Selection in Linear, Logistic and Cox Proportional Hazards Models, *Journal of Statistical Software*, Vol. 94(4). doi:10.18637/jss.v094.i04.

#### See Also

[bess](#page-2-1), [bess.one](#page-6-1)

```
data <- gen.data(500, 20, family = "gaussian", 10, 0.2, 1)
fit <- bess.one(data$x, data$y, s = 10, family = "gaussian")
coef(fit, sparse=TRUE) # The estimated coefficients
```
<span id="page-11-0"></span>

Similar to other deviance methods, which returns deviance from a fitted "bess" object.

#### Usage

```
## S3 method for class 'bess'
deviance(object,...)
```
#### Arguments

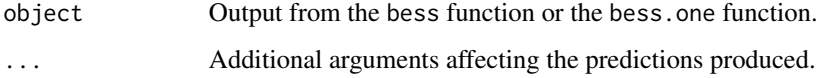

# Value

The value of the deviance extracted from the "bess" object.

#### Author(s)

Canhong Wen, Aijun Zhang, Shijie Quan, and Xueqin Wang.

# References

Wen, C., Zhang, A., Quan, S. and Wang, X. (2020). BeSS: An R Package for Best Subset Selection in Linear, Logistic and Cox Proportional Hazards Models, *Journal of Statistical Software*, Vol. 94(4). doi:10.18637/jss.v094.i04.

# See Also

[bess](#page-2-1), [bess.one](#page-6-1)

```
data <- gen.data(500, 20, family = "gaussian", 10, 0.2, 1)
fit \leq bess(data$x, data$y, family = "gaussian")
deviance(fit)
```
<span id="page-12-0"></span>deviance.bess.one *Extract the deviance from a "bess.one" object.*

# **Description**

Similar to other deviance methods, which returns deviance from a fitted "bess.one" object.

#### Usage

```
## S3 method for class 'bess.one'
deviance(object,...)
```
# Arguments

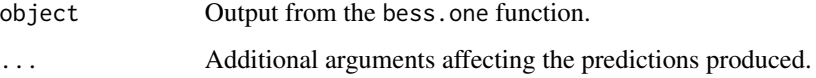

# Value

The value of the deviance extracted from the "bess.one" object.

#### Author(s)

Canhong Wen, Aijun Zhang, Shijie Quan, and Xueqin Wang.

# References

Wen, C., Zhang, A., Quan, S. and Wang, X. (2020). BeSS: An R Package for Best Subset Selection in Linear, Logistic and Cox Proportional Hazards Models, *Journal of Statistical Software*, Vol. 94(4). doi:10.18637/jss.v094.i04.

# See Also

[bess](#page-2-1), [bess.one](#page-6-1)

```
data <- gen.data(500, 20, family = "gaussian", 10, 0.2, 1)
fit \le bess.one(data$x, data$y, s = 10, family = "gaussian")
deviance(fit)
```
<span id="page-13-0"></span>

Generate data for simulations under the generalized linear model and Cox model.

## Usage

```
gen.data(n, p, family, K, rho = 0, sigma = 1, beta = NULL, censoring = TRUE,
        c = 1, scal)
```
#### Arguments

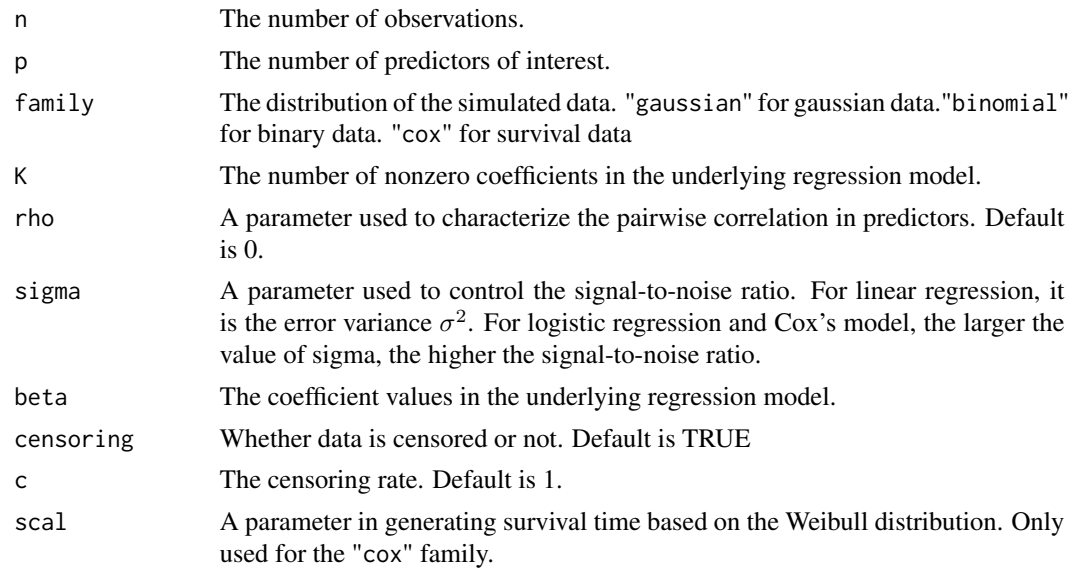

# Details

For the design matrix X, we first generate an n x p random Gaussian matrix  $\bar{X}$  whose entries are For the design matrix A, we first generate an if x p random Gaussian matrix A whose entries are i.i.d. ~  $N(0, 1)$  and then normalize its columns to the  $\sqrt{n}$  length. Then the design matrix X is generated with  $X_j = \overline{X}_j + \rho(\overline{X}_{j+1} + \overline{X}_{j-1})$  for  $j = 2, \ldots, p-1$ .

For "gaussian" family, the data model is

$$
Y = X\beta + \epsilon, where \epsilon \sim N(0, \sigma^2).
$$

The underlying regression coefficient  $\beta$  has uniform distribution [m, 100m],  $m = 5\sqrt{2log(p)/n}$ . For "binomial" family, the data model is

$$
Prob(Y = 1) = exp(X\beta)/(1 + exp(X\beta))
$$

The underlying regression coefficient  $\beta$  has uniform distribution [2m, 10m],  $m = 5\sigma\sqrt{2log(p)/n}$ .

#### gen.data 15

For "cox" family, the data model is

$$
T = (-\log(S(t))/\exp(X\beta))^{(1/scal)},
$$

The centerning time C is generated from uniform distribution [0, c], then we define the censor status as  $\delta = IT \leq C, R = minT, C$ . The underlying regression coefficient  $\beta$  has uniform distribution  $[2m, 10m], m = 5\sigma \sqrt{2log(p)/n}.$ 

# Value

A list with the following components: x, y, Tbeta.

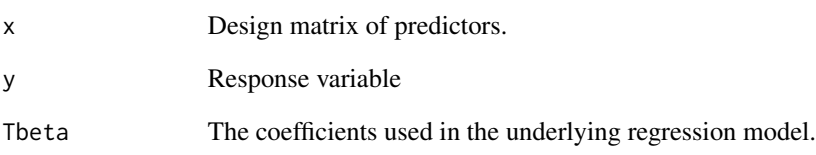

#### Author(s)

Canhong Wen, Aijun Zhang, Shijie Quan, and Xueqin Wang.

# References

Wen, C., Zhang, A., Quan, S. and Wang, X. (2020). BeSS: An R Package for Best Subset Selection in Linear, Logistic and Cox Proportional Hazards Models, *Journal of Statistical Software*, Vol. 94(4). doi:10.18637/jss.v094.i04.

```
# Generate simulated data
n < -500p <- 20
K < -10sigma <- 1
rho <-0.2data <- gen.data(n, p, family = "gaussian", K, rho, sigma)
# Best subset selection
fit <- bess(data$x, data$y, family = "gaussian")
```
<span id="page-15-0"></span>

Gravier et al. (2010) have considered small, invasive ductal carcinomas without axillary lymph node involvement (T1T2N0) to predict metastasis of small node-negative breast carcinoma. Using comparative genomic hybridization arrays, they examined 168 patients over a five-year period. The 111 patients with no event after diagnosis were labelled good, and the 57 patients with early metastasis were labelled poor.

#### Usage

data(gravier)

#### Format

A list containing the design matrix X and response matrix y

# Source

<https://github.com/ramhiser>

# References

Eleonore Gravier., Gaelle Pierron., and Anne Vincent-Salomon. (2010). A prognostic DNA signature for T1T2 node-negative breast cancer patients.

logLik.bess *Extract the loglikelihood from a "bess" object.*

# Description

Similar to other logLik methods, which returns loglikelihood from a fitted "bess" object.

#### Usage

```
## S3 method for class 'bess'
logLik(object,...)
```
#### Arguments

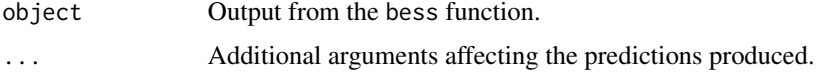

# <span id="page-16-0"></span>Value

The value of the loglikelihood extracted from the "bess" object.

#### Author(s)

Canhong Wen, Aijun Zhang, Shijie Quan, and Xueqin Wang.

# References

Wen, C., Zhang, A., Quan, S. and Wang, X. (2020). BeSS: An R Package for Best Subset Selection in Linear, Logistic and Cox Proportional Hazards Models, *Journal of Statistical Software*, Vol. 94(4). doi:10.18637/jss.v094.i04.

# See Also

[bess](#page-2-1), [bess.one](#page-6-1)

# Examples

```
data <- gen.data(500, 20, family = "gaussian", 10, 0.2, 1)
fit <- bess(data$x, data$y, family = "gaussian")
logLik(fit)
```
logLik.bess.one *Extract the loglikelihood from a "bess.one" object.*

# Description

Similar to other logLik methods, which returns loglikelihood from a fitted "bess.one" object.

#### Usage

```
## S3 method for class 'bess.one'
logLik(object,...)
```
# Arguments

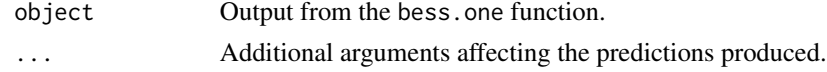

# Value

The value of the loglikelihood extracted from the "bess.one" object.

#### Author(s)

Canhong Wen, Aijun Zhang, Shijie Quan, and Xueqin Wang.

#### <span id="page-17-0"></span>References

Wen, C., Zhang, A., Quan, S. and Wang, X. (2020). BeSS: An R Package for Best Subset Selection in Linear, Logistic and Cox Proportional Hazards Models, *Journal of Statistical Software*, Vol. 94(4). doi:10.18637/jss.v094.i04.

#### See Also

[bess](#page-2-1), [bess.one](#page-6-1)

# Examples

```
data <- gen.data(500, 20, family = "gaussian", 10, 0.2, 1)
fit \le bess.one(data$x, data$y, s = 10, family = "gaussian")
logLik(fit)
```
<span id="page-17-1"></span>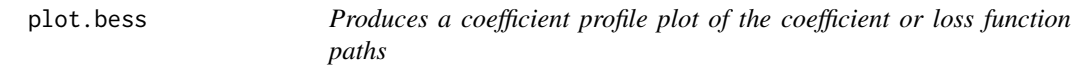

# Description

Produces a coefficient profile plot of the coefficient or loss paths for a fitted "bess" object.

#### Usage

```
## S3 method for class 'bess'
plot(x, type=c("loss","coefficients","both"), breaks=TRUE, K=NULL, ...)
```
#### Arguments

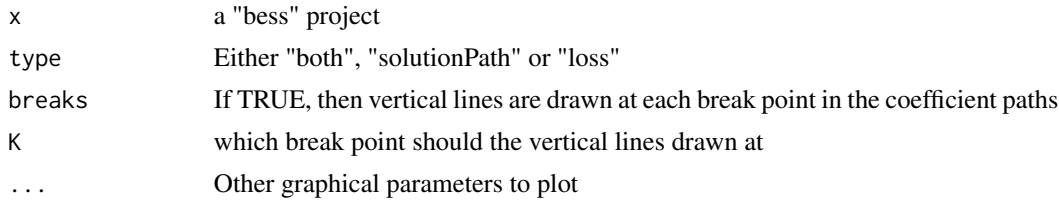

# Author(s)

Canhong Wen, Aijun Zhang, Shijie Quan, and Xueqin Wang.

# References

Wen, C., Zhang, A., Quan, S. and Wang, X. (2020). BeSS: An R Package for Best Subset Selection in Linear, Logistic and Cox Proportional Hazards Models, *Journal of Statistical Software*, Vol. 94(4). doi:10.18637/jss.v094.i04.

# <span id="page-18-0"></span>predict.bess 19

# See Also

[bess](#page-2-1), [bess.one](#page-6-1)

# Examples

#--------------linear model--------------#

data <- gen.data(500, 20, family = "gaussian", 10, 0.2, 1) fit <- bess(data\$x, data\$y, family = "gaussian") plot(fit, type = "both")

<span id="page-18-1"></span>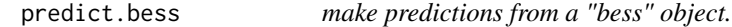

# Description

Similar to other predict methods, which returns predictions from a fitted "bess" object.

#### Usage

```
## S3 method for class 'bess'
predict(object, newdata, type = c("ALL", "opt", "AIC", "BIC", "EBIC"),...)
```
# Arguments

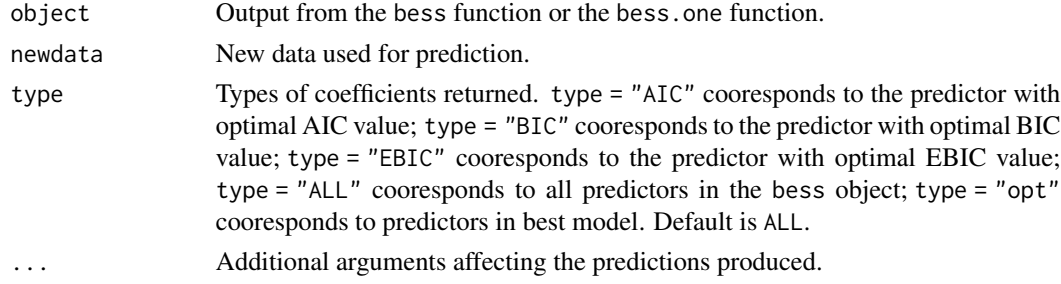

#### Value

The object returned depends on the types of family.

# Author(s)

Canhong Wen, Aijun Zhang, Shijie Quan, and Xueqin Wang.

# References

Wen, C., Zhang, A., Quan, S. and Wang, X. (2020). BeSS: An R Package for Best Subset Selection in Linear, Logistic and Cox Proportional Hazards Models, *Journal of Statistical Software*, Vol. 94(4). doi:10.18637/jss.v094.i04.

# See Also

[bess](#page-2-1), [bess.one](#page-6-1)

#### Examples

```
data <- gen.data(500, 20, family = "gaussian", 10, 0.2, 1)
fit <- bess(data$x, data$y, family = "gaussian")
pred=predict(fit, newdata = data$x)
```
predict.bess.one *make predictions from a "bess.one" object.*

# Description

Similar to other predict methods, which returns predictions from a fitted "bess.one" object.

# Usage

```
## S3 method for class 'bess.one'
predict(object, newdata, ...)
```
# **Arguments**

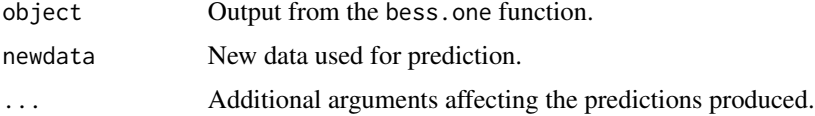

# Value

The object returned depends on the types of family.

# Author(s)

Canhong Wen, Aijun Zhang, Shijie Quan, and Xueqin Wang.

## References

Wen, C., Zhang, A., Quan, S. and Wang, X. (2020). BeSS: An R Package for Best Subset Selection in Linear, Logistic and Cox Proportional Hazards Models, *Journal of Statistical Software*, Vol. 94(4). doi:10.18637/jss.v094.i04.

# See Also

[bess](#page-2-1), [bess.one](#page-6-1)

<span id="page-19-0"></span>

#### <span id="page-20-0"></span>print.bess 21

# Examples

```
data <- gen.data(500, 20, family = "gaussian", 10, 0.2, 1)
fit <- bess.one(data$x, data$y, s = 10, family = "gaussian")
pred <- predict(fit, newdata = data$x)
```
#### print.bess *print method for a "bess" object*

#### Description

Print the primary elements of the "bess" object.

#### Usage

```
## S3 method for class 'bess'
print(x, \ldots)
```
# Arguments

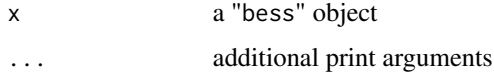

## Author(s)

Canhong Wen, Aijun Zhang, Shijie Quan, and Xueqin Wang.

# References

Wen, C., Zhang, A., Quan, S. and Wang, X. (2020). BeSS: An R Package for Best Subset Selection in Linear, Logistic and Cox Proportional Hazards Models, *Journal of Statistical Software*, Vol. 94(4). doi:10.18637/jss.v094.i04.

# See Also

[bess](#page-2-1), [bess.one](#page-6-1)

```
data <- gen.data(500, 20, family = "gaussian", 10, 0.2, 1)
fit <- bess(data$x, data$y, family = "gaussian")
print(fit)
```
<span id="page-21-0"></span>

Print the primary elements of the "bess.one" object.

# Usage

## S3 method for class 'bess.one'  $print(x, \ldots)$ 

#### Arguments

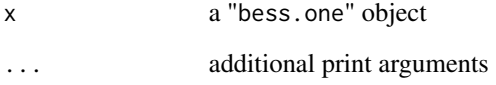

#### Author(s)

Canhong Wen, Aijun Zhang, Shijie Quan, and Xueqin Wang.

# References

Wen, C., Zhang, A., Quan, S. and Wang, X. (2020). BeSS: An R Package for Best Subset Selection in Linear, Logistic and Cox Proportional Hazards Models, *Journal of Statistical Software*, Vol. 94(4). doi:10.18637/jss.v094.i04.

#### See Also

[bess](#page-2-1), [bess.one](#page-6-1)

```
data <- gen.data(500, 20, family = "gaussian", 10, 0.2, 1)
fit <- bess.one(data$x, data$y, s = 10, family = "gaussian")
print(fit)
```
<span id="page-22-0"></span>

Data from a study by by Stamey et al. (1989) to examine the association between prostate specific antigen (PSA) and several clinical measures that are potentially associated with PSA in men who were about to receive a radical prostatectomy. The variables are as follows:

- lcavol: Log cancer volume
- lweight: Log prostate weight
- age: The man's age
- lbph: Log of the amount of benign hyperplasia
- svi: Seminal vesicle invasion; 1=Yes, 0=No
- lcp: Log of capsular penetration
- gleason: Gleason score
- pgg45: Percent of Gleason scores 4 or 5
- lpsa: Log PSA

#### Usage

data(prostate)

# Format

A data frame with 97 observations on 9 variables

# References

Stamey, T., Kabalin, J., McNeal, J., Johnstone, I., Freiha, F., Redwine, E. and Yang, N. (1989). Prostate specific antigen in the diagnosis and treatment of adenocarcinoma of the prostate II. Radical prostatectomy treated patients, Journal of Urology 16: 1076-1083.

<span id="page-23-0"></span>Data from a subset of the Coronary Risk-Factor Study baseline survey, carried out in rural South Africa. The variables are as follows:

- sbp: Systolic blood pressure
- tobacco: Cumulative tobacco consumption, in kg
- ldl: Low-density lipoprotein cholesterol
- adiposity: Adipose tissue concentration
- famhist: Family history of heart disease (1=Present, 0=Absent)
- typea: Score on test designed to measure type-A behavior
- obesity: Obesity
- alcohol: Current consumption of alcohol
- age: Age of subject
- chd: Coronary heart disease at baseline; 1=Yes 0=No

#### Usage

data(SAheart)

# Format

A data frame with 462 observations on 10 variables

# References

Rousseauw, J., du Plessis, J., Benade, A., Jordaan, P., Kotze, J. and Ferreira, J. (1983). Coronary risk factor screening in three rural communities. South African Medical Journal 64: 430-436.

summary.bess *summary method for a "bess" object*

# **Description**

Print a summary of the "bess" object.

#### Usage

```
## S3 method for class 'bess'
summary(object, ...)
```
# <span id="page-24-0"></span>Arguments

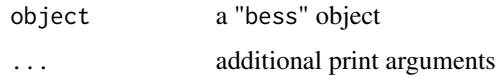

### Author(s)

Canhong Wen, Aijun Zhang, Shijie Quan, and Xueqin Wang.

# References

Wen, C., Zhang, A., Quan, S. and Wang, X. (2020). BeSS: An R Package for Best Subset Selection in Linear, Logistic and Cox Proportional Hazards Models, *Journal of Statistical Software*, Vol. 94(4). doi:10.18637/jss.v094.i04.

# See Also

[bess](#page-2-1), [bess.one](#page-6-1)

# Examples

```
data <- gen.data(500, 20, family = "gaussian", 10, 0.2, 1)
fit <- bess(data$x, data$y, family = "gaussian")
summary(fit)
```
summary.bess.one *summary method for a "bess.one" object*

# Description

Print a summary of the "bess.one" object.

# Usage

```
## S3 method for class 'bess.one'
summary(object, ...)
```
# Arguments

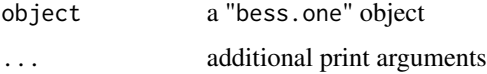

# Author(s)

Canhong Wen, Aijun Zhang, Shijie Quan, and Xueqin Wang.

# <span id="page-25-0"></span>References

Wen, C., Zhang, A., Quan, S. and Wang, X. (2020). BeSS: An R Package for Best Subset Selection in Linear, Logistic and Cox Proportional Hazards Models, *Journal of Statistical Software*, Vol. 94(4). doi:10.18637/jss.v094.i04.

#### See Also

[bess](#page-2-1), [bess.one](#page-6-1)

```
data <- gen.data(500, 20, family = "gaussian", 10, 0.2, 1)
fit <- bess.one(data$x, data$y, s = 10, family = "gaussian")
summary(fit)
```
# <span id="page-26-0"></span>Index

∗ datasets prostate, [23](#page-22-0) SAheart, [24](#page-23-0) aic, [2](#page-1-0) bess, *[3](#page-2-0)*, [3,](#page-2-0) *[8](#page-7-0)*, *[10](#page-9-0)[–13](#page-12-0)*, *[17–](#page-16-0)[22](#page-21-0)*, *[25,](#page-24-0) [26](#page-25-0)* bess.one, *[3](#page-2-0)*, *[5](#page-4-0)*, [7,](#page-6-0) *[10](#page-9-0)[–13](#page-12-0)*, *[17–](#page-16-0)[22](#page-21-0)*, *[25,](#page-24-0) [26](#page-25-0)* bic *(*aic*)*, [2](#page-1-0) coef.bess, [10](#page-9-0) coef.bess.one, [11](#page-10-0) deviance.bess, [12](#page-11-0) deviance.bess.one, [13](#page-12-0) ebic *(*aic*)*, [2](#page-1-0) gen.data, [14](#page-13-0) gravier, [16](#page-15-0) logLik.bess, [16](#page-15-0) logLik.bess.one, [17](#page-16-0) plot.bess, *[5](#page-4-0)*, *[8](#page-7-0)*, [18](#page-17-0) predict.bess, *[5](#page-4-0)*, *[8](#page-7-0)*, [19](#page-18-0) predict.bess.one, [20](#page-19-0) print.bess, [21](#page-20-0) print.bess.one, [22](#page-21-0) prostate, [23](#page-22-0) SAheart, [24](#page-23-0) summary.bess, [24](#page-23-0) summary.bess.one, [25](#page-24-0)